## *DELETE Statement*

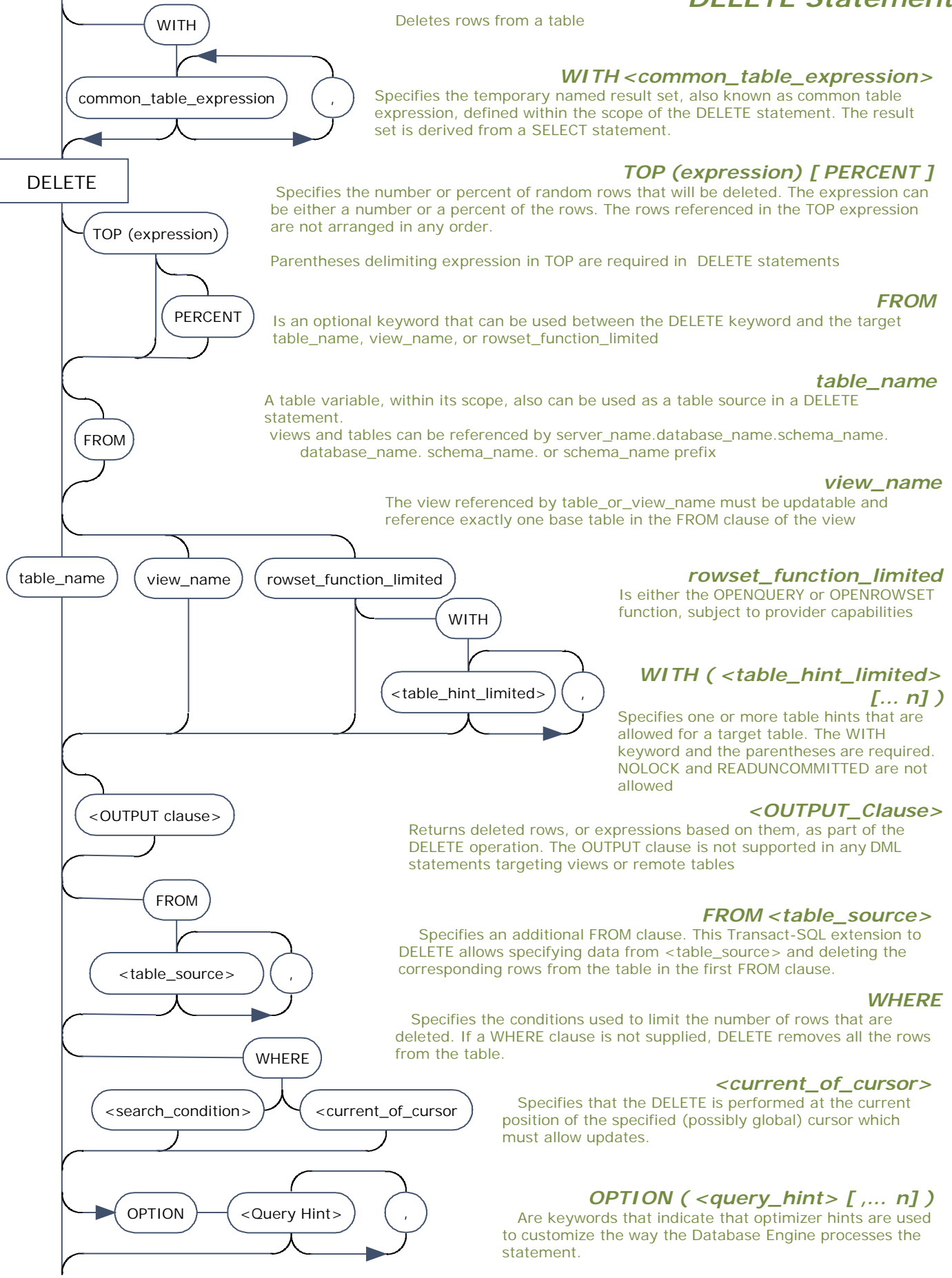